# Test Automation

## The problem of test automation

Testing has repetitive components, so automation is justified The problem is *cost-benefit evaluation* of automation [Kaner]

Time for: test creation, checking functionality, documentation

### The problem of test automation

Testing has repetitive components, so automation is justified The problem is *cost-benefit evaluation* of automation [Kaner]

Time for: test creation, checking functionality, documentation

Is automation reusable? (if the program evolves)

Is maintenance needed? (GUI change, internationalization)

 $\Rightarrow$  Test automation: treated like any software development

#### The problem of test automation

Testing has repetitive components, so automation is justified The problem is *cost-benefit evaluation* of automation [Kaner]

Time for: test creation, checking functionality, documentation

Is automation reusable? (if the program evolves) Is maintenance needed? (GUI change, internationalization)  $\Rightarrow$  Test automation: treated like any software development

Does it delay finding bugs? (fewer resources to run tests) Does it find enough bugs? Or are most found by manual testing? Is it powerful enough? Or does it automate only "easy" tests?

## Example: Capture-replay

1) Record user actions (*mouse/keyboard*) and resulting screen  $(bitmap) \Rightarrow most primitive level$ 

- other checks: with tester effort (interrupt/insert)
- fragile: susceptible to any product change
- possible comparison errors in resulting image
- 2) script with *high-level actions* (select menu/button)

– more flexible, but does not check graphic layout (low level: font, text size/overwrite, etc.)

3) scripting language to automatically generate new tests

Disadvantage of capture-replay

Cannot continue from errors

 $\Rightarrow$  errors are found manually in the recording process  $\Rightarrow$  only rerunning a "good" test is automated (regression)

Does not define tests implicit for human ("all the rest is OK") (cannot detect unspecified errors, is inflexible – e.g. bitmap)

## Example: Test monkeys

Automated tools that execute random tests (without a testor's knowledge on product functionality)

Dumb monkeys: fully ignore purpose (know just mouse/keyboard) but may have basic notions about windows/menus/buttons

Smart monkeys: have a state model of the application, explore transitions between these states

## Example: Test monkeys

Automated tools that execute random tests (without a testor's knowledge on product functionality)

Dumb monkeys: fully ignore purpose (know just mouse/keyboard) but may have basic notions about windows/menus/buttons

Smart monkeys: have a state model of the application, explore transitions between these states

++ can sometimes find 10-20% of errors [Nyman, Microsoft, 2000] ++ good preliminary coverage (e.g.: 65% in 15 min – text editor) ++ completely automated, no human effort for test capture ++ runs independently, unsupervised, minimal resources (cost) -- "dumb": only bug known to monkeys is system crash  $\rightarrow$  errors are hard to record and reproduce

### What can we automate in testing?

#### Test execution

e.g. any unit testing framework useful in regression testing

### What can we automate in testing?

#### Test execution

e.g. any unit testing framework useful in regression testing

#### Test evaluation

 $=$  problem of test oracle : did the test pass ? Nontrivial, often needs manual inspection. Risks:

- undetected errors (imprecision)
- $−$  false warnings  $⇒$  cost of manual checking
- Ex: compare continuous signals (in automotive industry) image comparison (for screen/printer)

## What can we automate in testing?

#### Test execution

e.g. any unit testing framework useful in regression testing

#### Test evaluation

 $=$  problem of test oracle : did the test pass ? Nontrivial, often needs manual inspection. Risks:

- undetected errors (imprecision)
- $−$  false warnings  $⇒$  cost of manual checking
- Ex: compare continuous signals (in automotive industry) image comparison (for screen/printer)

#### Test generation

Relatively easy: generating test skeletons (declarations  $+$  calls) More difficult: intelligent generation of relevant data (coverage)

## Choosing a test architecture [Kaner]

1) Data-driven architecture

separates data from test structure (like in programs) Example: table. row  $=$  test; columns  $=$  test parameters A script generates a test case for every table row Minimal reasonable coverage: every pair of parameter values (for every combination of values, number is exponential)

## Choosing a test architecture [Kaner]

#### 1) Data-driven architecture

separates data from test structure (like in programs) Example: table. row  $=$  test; columns  $=$  test parameters A script generates a test case for every table row Minimal reasonable coverage: every pair of parameter values (for every combination of values, number is exponential)

#### 2) Framework-based architecture

A library of functions separates testing from UI e.g. open( $file$ ), independent of actions for opening (menu, button click, keyboard, etc.)

- ++ reuse for frequent actions
- $++$  indirection  $\Rightarrow$  insulation from testing tool
- -- costly, amortized only in future releases

Automatable (keyword testing) for spects in well-defined language

Automatable (keyword testing) for spects in well-defined language Starting from documentation: tabular spec, e.g. [Pettichord] Test ID Operation Table Name Type Nulls dtbed101 Add Col TB03 NEW INT COL CHAR(100) Y

Important: choose format easily understandable by user

Automatable (keyword testing) for spects in well-defined language Starting from documentation: tabular spec, e.g. [Pettichord]

Test ID Operation Table Name Type Nulls dtbed101 Add Col TB03 NEW INT COL CHAR(100) Y Important: choose format easily understandable by user

A translator/test interpreter generates the test driver from the table or interfaces with the (commercial) testing tool used ++: requirement-driven (what, not how), independent of implementation and testing tool, self-documented

Automatable (keyword testing) for spects in well-defined language Starting from documentation: tabular spec, e.g. [Pettichord]

Test ID Operation Table Name Type Nulls dtbed101 Add Col TB03 NEW INT COL CHAR(100) Y Important: choose format easily understandable by user

A translator/test interpreter generates the test driver from the table or interfaces with the (commercial) testing tool used ++: requirement-driven (what, not how), independent of implementation and testing tool, self-documented

More: automated test generation from specs in formal language e.g. decision tables in RSML (Requirements State Machine Language) in TCAS-II aviation protocol test generation from timing diagrams in embedded systems

### Model-based testing

Models: finite automata, UML, Statecharts (hierarchical automata), Message Sequence Charts, timed automata, Petri nets, Markov chains...

## Model-based testing

Models: finite automata, UML, Statecharts (hierarchical automata), Message Sequence Charts, timed automata, Petri nets, Markov chains...

Test generation criteria: satisfactory model coverage all states / transitions; combinations of  $k$  consecutive transitions (k-switch cover)

- ++ facilitates generation of relevant tests
- -- investment in model building and maintenance

### Model-based testing

Models: finite automata, UML, Statecharts (hierarchical automata), Message Sequence Charts, timed automata, Petri nets, Markov chains...

Test generation criteria: satisfactory model coverage all states / transitions; combinations of  $k$  consecutive transitions (k-switch cover)

- ++ facilitates generation of relevant tests
- -- investment in model building and maintenance
- Testing based on *model checking*

by *state space exploration*, starting from specifications:

- 1) question: can the model reach a given state ?
- 2) if so, a *model checker* will generate an example trace  $=$  test case

Implementation-based testing: symbolic execution

Goal: exercising program, satisfying a *coverage criterion*  $\Rightarrow$  needs: instrumentation to measure test coverage

How: set of *paths*: random choice  $+$  directed search (to reach branches not yet covered)

Implementation-based testing: symbolic execution

Goal: exercising program, satisfying a *coverage criterion*  $\Rightarrow$  needs: instrumentation to measure test coverage

How: set of *paths*: random choice  $+$  directed search (to reach branches not yet covered)

Symbolic execution: executing program using expression with symbolic variables, rather than concrete (numeric) values Symbolic execution gathers *path conditions* for followed branches Implementation-based testing: symbolic execution

Goal: exercising program, satisfying a coverage criterion  $\Rightarrow$  needs: instrumentation to measure test coverage

How: set of *paths*: random choice  $+$  directed search (to reach branches not yet covered)

Symbolic execution: executing program using expression with symbolic variables, rather than concrete (numeric) values Symbolic execution gathers *path conditions* for followed branches

Satisfiability of conditions is checked with specialized tools (satisfiability checkers, constraint solvers)

 $\Rightarrow$  generate input data that will exercise that path or prove path is infeasible  $\Rightarrow$  stops exploring that path Symbolic execution for program testing

described as early as 1976 (James C. King)

program is executed by a special interpreter, using symbolic inputs

Symbolic execution for program testing

described as early as 1976 (James C. King)

program is executed by a special interpreter, using *symbolic* inputs

 $\Rightarrow$  results in *symbolic* execution tree

tree traversal stops when path condition becomes unsatisfiable

## Symbolic execution for program testing

described as early as 1976 (James C. King)

program is executed by a special interpreter, using *symbolic* inputs

 $\Rightarrow$  results in symbolic execution tree tree traversal stops when path condition becomes unsatisfiable

Test generation purpose: attaining high coverage sometimes, reaching a specific branch

Successful mature technique, hundreds of papers, many tools: Java Pathfinder, (j)CUTE, CREST, KLEE, Pex, SAGE, ... for  $C/C++$ ,  $C#$ , Java, more recently JavaScript

## Variants of symbolic execution

Classic completely symbolic execution explores each execution path independently

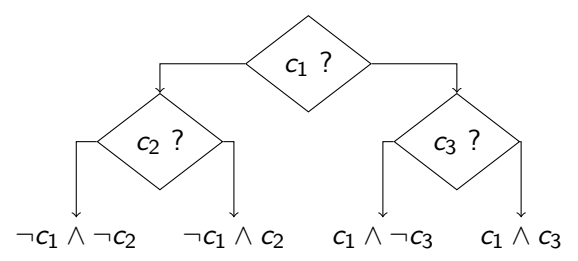

Problem: must express all program/language semantics as formula solving arbitrary formulas impossible (limited to simple arithmetic)

reality: complex math, library function, environment solution: model libraries & environment e.g. KLEE tool has models for some 40 syscalls (2.5 kloc) Dynamic (concolic) symbolic execution

symbolic execution is directed by concrete run (hence: "concolic")

Dynamic (concolic) symbolic execution

symbolic execution is directed by concrete run (hence: "concolic")

When symbolic execution is infeasible, perform a *concrete* execution step

e.g. nonlinear arithmetic, library/system functions

**function** explore(*pathcond* =  $[c_1, c_2, \ldots, c_n]$ ) for  $k = n$  downto 1 do inputs = solve pathcond =  $c_1 \wedge ... \wedge c_{k-1} \wedge \neg c_k$  (flip  $c_k$ ) rerun with new inputs; capture new pathcond' explore(pathcond')

Problem: by using concrete values, might not reach desired path

#### Concretization as potential obstacle

 $y = \text{hash}(x)$ ; //unknown hash formula  $\Rightarrow$  y concrete if  $(x + y > 0)$  $//$  path 1 e l s e  $//$  path  $2$ Assume:  $x = 20$ ;  $y = hash(20) = 13 \Rightarrow path 1$ To reach *path 2*, negate  $x + y > 0$ , with *concrete* y (constant 13) Solver might return, e.g.,  $x = -15$ but we might have hash $(-15) = 27$  (can't predict) and then  $x + y > 0$  $\Rightarrow$  execution still follows path 1

 $\Rightarrow$  retry; worst-case: degrades to random testing

In regression testing: need only store tests and expected results (and means to automate comparison)

In regression testing: need only store tests and expected results (and means to automate comparison)

Testing user interfaces (discussed earlier)

In regression testing: need only store tests and expected results (and means to automate comparison)

Testing user interfaces (discussed earlier)

Testing compilers / translators automated test generation starting from input grammar explores random/statistic combination of grammar rules

In regression testing: need only store tests and expected results (and means to automate comparison)

Testing user interfaces (discussed earlier)

Testing compilers / translators automated test generation starting from input grammar explores random/statistic combination of grammar rules

Load/stress testing: random; quantity rather than content is relevant

In regression testing: need only store tests and expected results (and means to automate comparison)

Testing user interfaces (discussed earlier)

Testing compilers / translators automated test generation starting from input grammar explores random/statistic combination of grammar rules

Load/stress testing: random; quantity rather than content is relevant

Fuzz testing: generate large quantities of random / possibly hostile input, to detect input validation errors or security vulnerabilities

e.g. RANDOOP [Microsoft]: 4 M tests in 150 CPU hours / 15 person-hr 30 bugs in code tested for 200 person-years, vs. 20 errors/year manually see also <http://research.microsoft.com/en-us/projects/Pex/>

e.g. American Fuzzy Lop <http://lcamtuf.coredump.cx/afl/>

maintains queue of test inputs mutates inputs using several strategies if new coverage achieved, add mutant to input queue

e.g. American Fuzzy Lop <http://lcamtuf.coredump.cx/afl/>

maintains queue of test inputs mutates inputs using several strategies if new coverage achieved, add mutant to input queue

minimize each test input (keeping coverage) minimize input corpus (avoids overlap)

e.g. American Fuzzy Lop <http://lcamtuf.coredump.cx/afl/>

maintains queue of test inputs mutates inputs using several strategies if new coverage achieved, add mutant to input queue

minimize each test input (keeping coverage) minimize input corpus (avoids overlap)

records transition coverage between program basic blocks classifies runs into crashes/hangs/normal exit

e.g. American Fuzzy Lop <http://lcamtuf.coredump.cx/afl/>

maintains queue of test inputs mutates inputs using several strategies if new coverage achieved, add mutant to input queue

minimize each test input (keeping coverage) minimize input corpus (avoids overlap)

records transition coverage between program basic blocks classifies runs into crashes/hangs/normal exit

highly successful, found many security vulnerabilities

mutating inputs can synthesize interesting formats (e.g. images)

can identify format fields with various meaning (length, checksum, payload, control opcode, etc.)

After automating detection  $\Rightarrow$  help in *fault localization* 

After automating detection  $\Rightarrow$  help in *fault localization* 

Minimizing test inputs

binary search, finds (file) input half that caused error

After automating detection  $\Rightarrow$  help in *fault localization* 

Minimizing test inputs

binary search, finds (file) input half that caused error

Minimize differences between correct and erroneous run also binary search, for two close inputs

After automating detection  $\Rightarrow$  help in *fault localization* 

Minimizing test inputs

binary search, finds (file) input half that caused error

Minimize differences between correct and erroneous run also binary search, for two close inputs

#### Fault localization in space

in debugger, compare execution state of correct and buggy run detect (precisely/statistically) invariants/patterns violated by erroneous run

After automating detection  $\Rightarrow$  help in *fault localization* 

Minimizing test inputs

binary search, finds (file) input half that caused error

Minimize differences between correct and erroneous run also binary search, for two close inputs

#### Fault localization in space

in debugger, compare execution state of correct and buggy run detect (precisely/statistically) invariants/patterns violated by erroneous run

#### Fault localization in time

compare erroneous runs and find points where *infected* variables start affecting output

After automating detection  $\Rightarrow$  help in *fault localization* 

Minimizing test inputs

binary search, finds (file) input half that caused error

Minimize differences between correct and erroneous run also binary search, for two close inputs

#### Fault localization in space

in debugger, compare execution state of correct and buggy run detect (precisely/statistically) invariants/patterns violated by erroneous run

#### Fault localization in time

compare erroneous runs and find points where *infected* variables start affecting output

Delta debugging [Zeller]: partial automation of these techniques

# Program slicing

 $=$  computing a program fragment that may influence the values in a certain point (slicing criterion, eg. variable name  $+$  line number)

# Program slicing

 $=$  computing a program fragment that may influence the values in a certain point (*slicing criterion*, eg. variable name  $+$  line number)

Technique used in most automated debugging approaches, inspired from the mental actions of people during debugging [Weiser '79]

based on transitive tracking of dependencies:

- data dependencies (value of y depends on x)
- $-$  control dependencies (value of y depends on a condition on x)

# Program slicing

Slicing types:

- static (conservative, on the source code) dynamic (precise, on a certain execution trace)
- $-$  forward (what shall/could be affected by the current state?) or backwards (what lead to the current state?)
- on the precision level of potential considered dependencies
- executable (simplified standalone program) or not, etc.